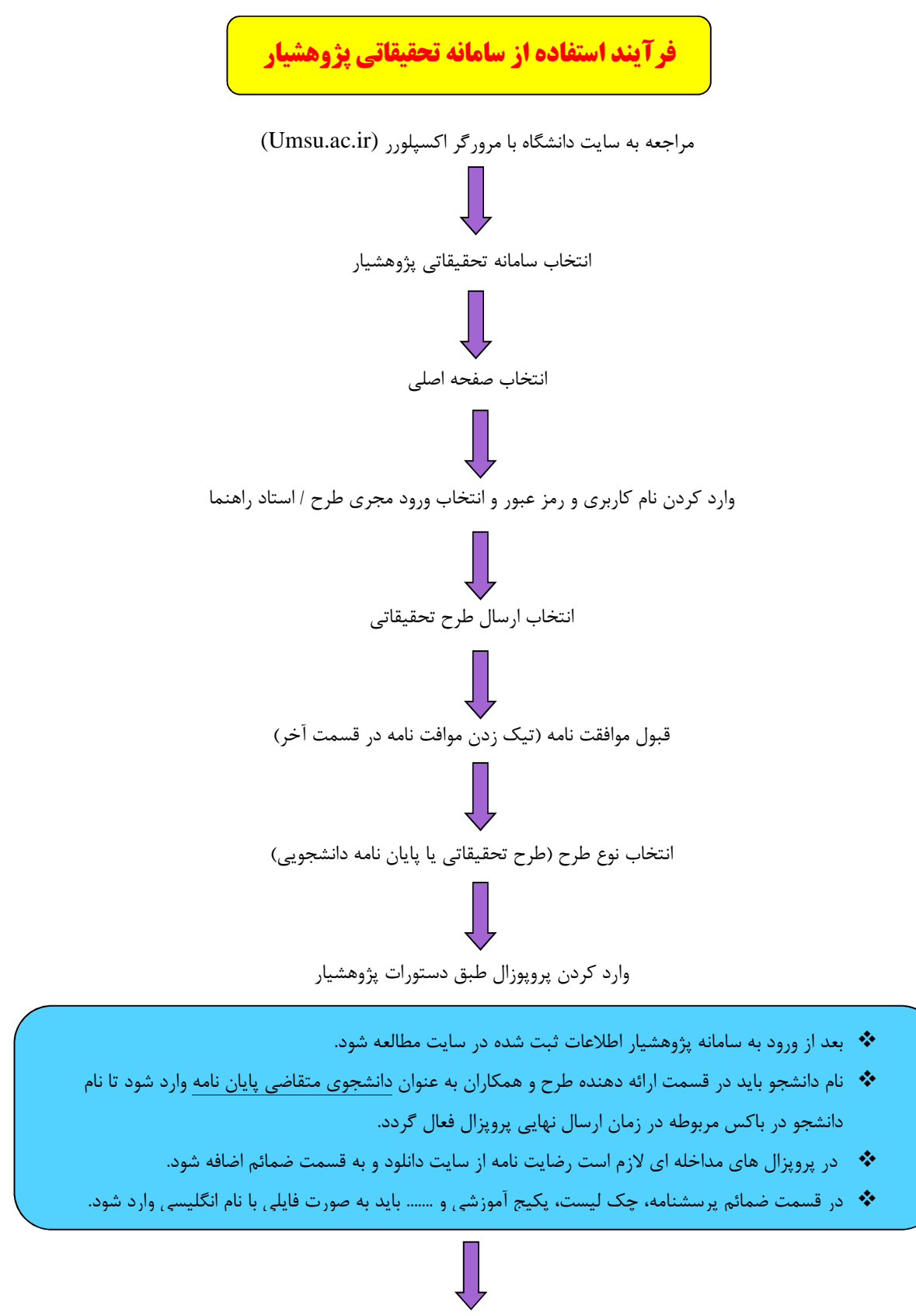

خاتمه و ارسال نهايي